## **[28 more nomination forms for](http://www.government-world.com/28-more-nomination-forms-for-legislative-council-general-election-received/) [Legislative Council General Election](http://www.government-world.com/28-more-nomination-forms-for-legislative-council-general-election-received/) [received](http://www.government-world.com/28-more-nomination-forms-for-legislative-council-general-election-received/)**

 A total of 28 nomination forms for the 2020 Legislative Council General Election were received today (July 22) by the Returning Officers for the five geographical constituencies and the 29 functional constituencies.

 This brings to 62 the total number of nomination forms received since the start of the nomination period on July 18. The nomination period will continue until July 31.

 The number of nomination forms received for each geographical constituency is as follows:

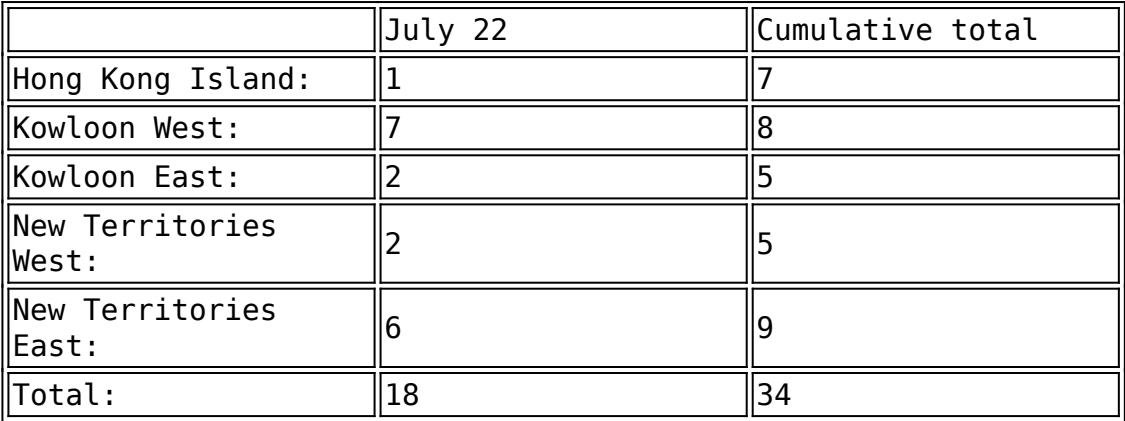

 The number of nomination forms received for each functional constituency is as follows:

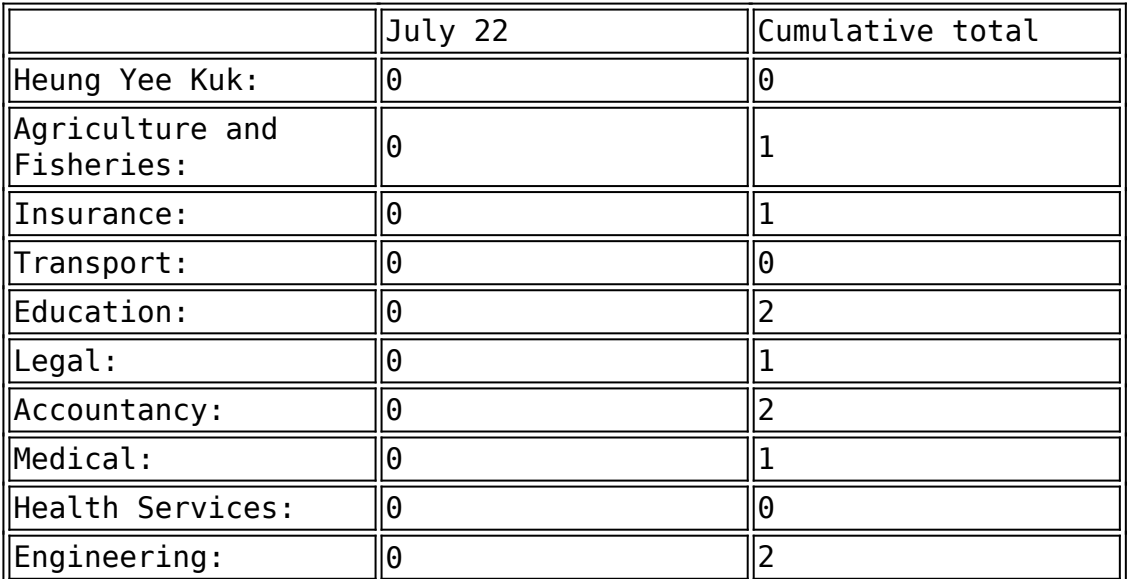

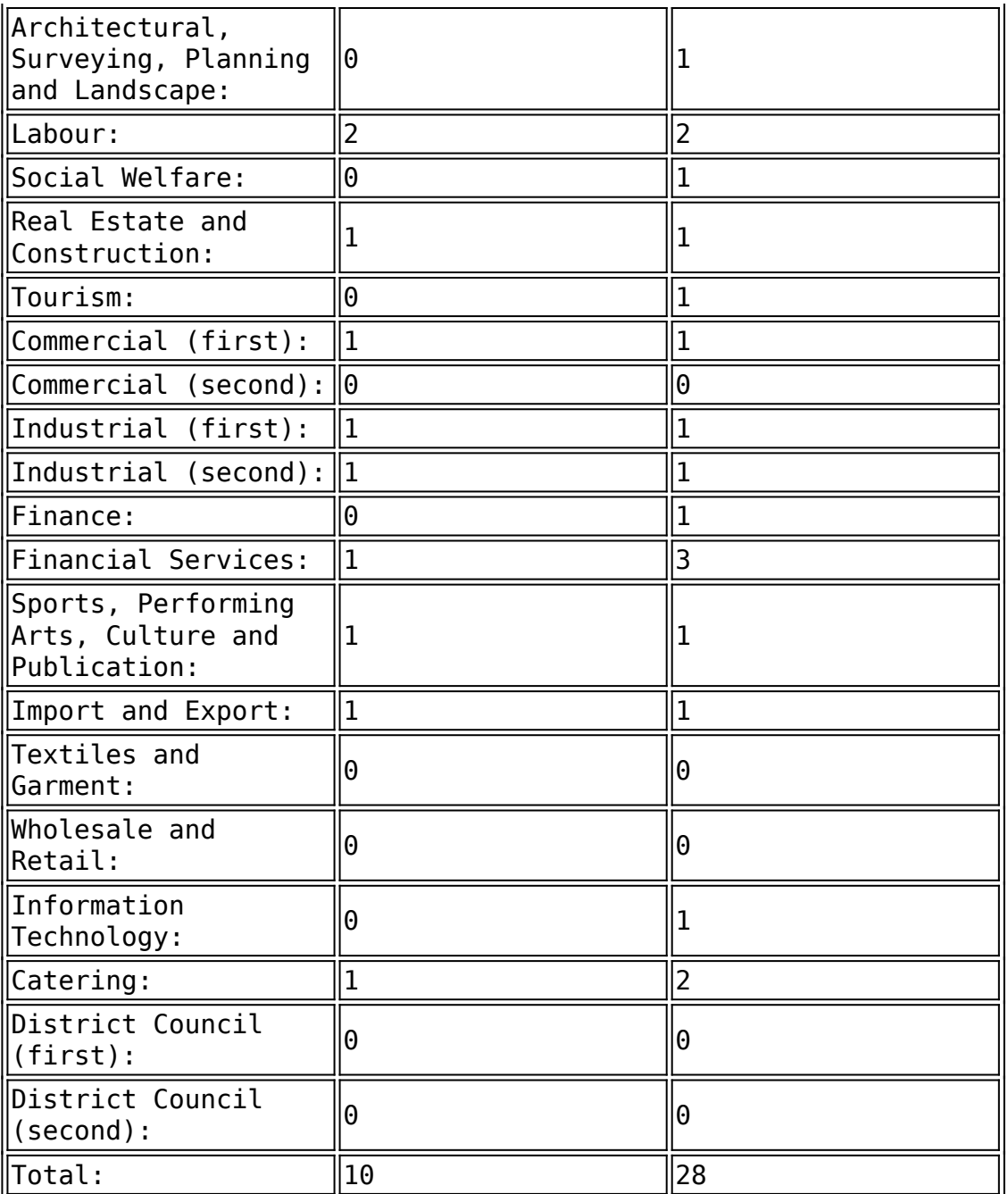

 Particulars of the nominees will be available on the election website [\(www.elections.gov.hk/legco2020/eng/nominat.html](http://www.elections.gov.hk/legco2020/eng/nominat.html)).